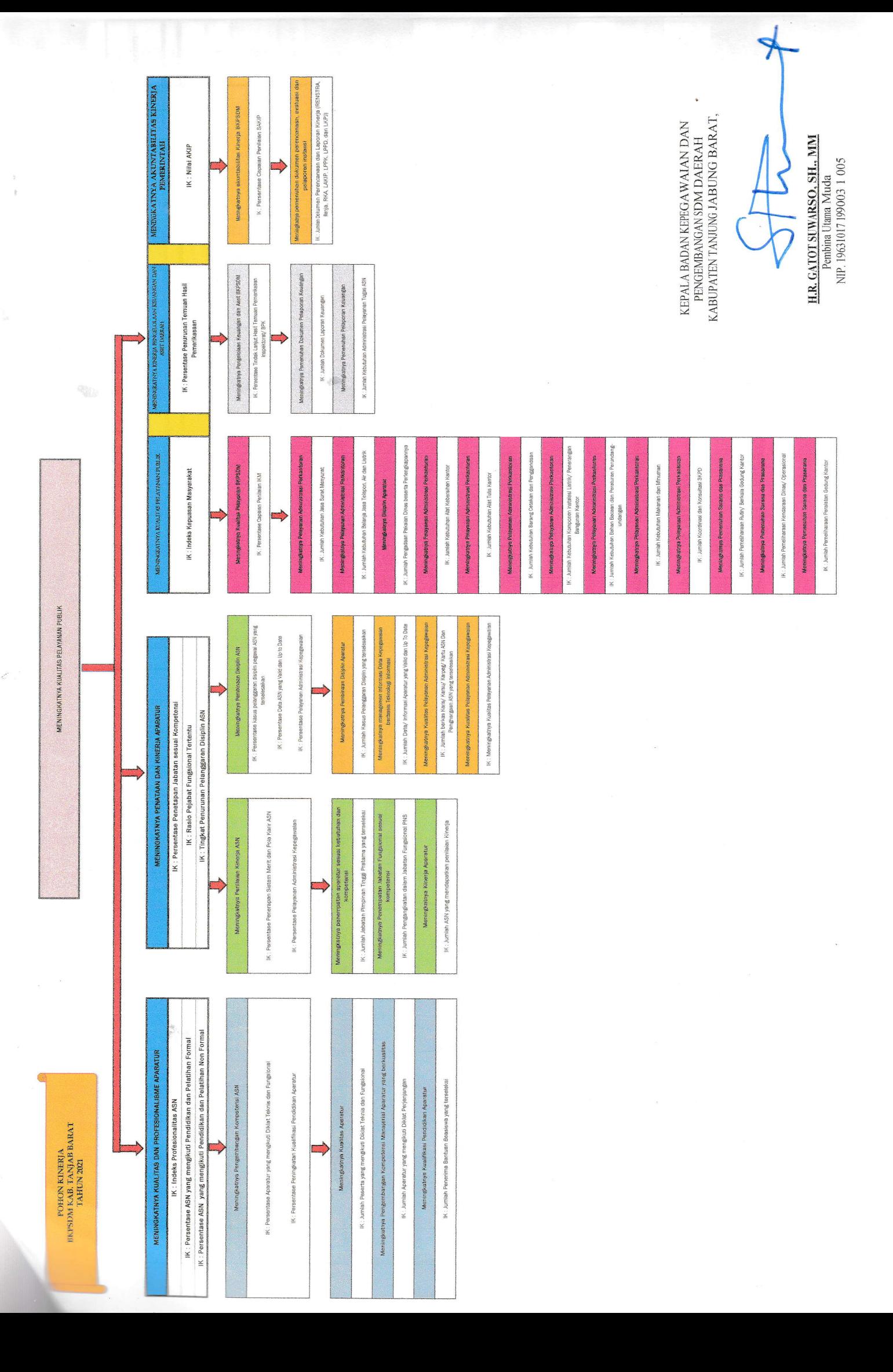

ń